**Planungshilfe zur Erstellung digitaler Escape-Rooms Digitalisierung naturwissenschaftlicher Begabungsförderung**

#### **Online-Supplement: Planungshilfe zur Erstellung digitaler Escape-Rooms**

Colin Peperkorn<sup>1,\*</sup> & Claas Wegner<sup>1</sup>

<sup>1</sup> *Universität Bielefeld* \* *Kontakt: Universität Bielefeld, Fakultät für Biologie, Biologiedidaktik (Botanik/Zellbiologie), Universitätsstr. 25, 33615 Bielefeld colin.peperkorn@uni-bielefeld.de*

#### **Zitationshinweis:**

Peperkorn, C. & Wegner, C. (2023). Planungshilfe zur Erstellung digitaler Escape-Rooms. Digitalisierung naturwissenschaftlicher Begabungsförderung [Online-Supplement: Planungshilfe zur Erstellung digitaler Escape-Rooms]. *DiMawe – Die Materialwerkstatt, 5* (4), 154–162. <https://doi.org/10.11576/dimawe-6739> Online verfügbar: 29.11.2023

**ISSN:** 2629–5598

#### **Lizenzhinweis**

Bitte beachten Sie, dass dieses Werk unter der CC-BY-SA 4.0 Lizenz veröffentlicht wurde. Dies bedeutet, dass Sie das Werk frei verwenden, verbreiten und bearbeiten dürfen, solange Sie die Urheber\*innen nennen und Änderungen unter der gleichen Lizenz veröffentlichen.

Alle gekennzeichneten Fremdinhalte (z.B. Abbildungen, Fotos, Tabellen, Zitate etc.) sind von der CC-Lizenz ausgenommen. Für deren Wiederverwendung ist es ggf. erforderlich, weitere Nutzungsgenehmigungen bei jeweiligen Rechteinhaber\*innen einzuholen. Weitere Informationen finden Sie in den §§ 60a, 51 UrhG und im Leitfaden zur Creative Commons Lizenz CC-BY-SA 4.0.

#### **Haftungsausschluss**

Dieses Werk steht unter der Lizenz CC-BY-SA 4.0 und enthält ggf. urheberrechtlich geschützte Elemente, die von dieser Lizenz ausgenommen sind. Nachnutzer\*innen sind dafür verantwortlich, sicherzustellen, dass die für die Nutzung dieser Elemente erforderlichen Rechte und Genehmigungen von den jeweiligen Rechteinhaber\*innen eingeholt wurden. Es wird keine Haftung für etwaige Verstöße von Nachnutzer\*innen gegen geltende Urheberrechtsbestimmungen oder andere rechtliche Vorschriften übernommen. Durch die Nutzung dieses Werks akzeptieren Nachnutzer\*innen diesen Haftungsausschluss.

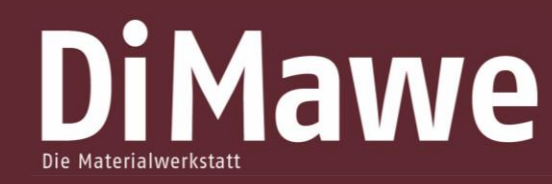

Zeitschrift für Konzepte und Arbeitsmaterialien für Lehrer\*innenbildung und Unterricht

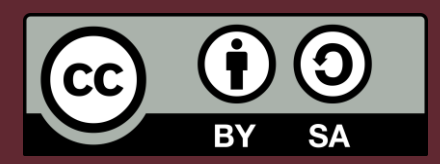

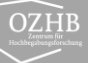

# Planungshilfe zur Erstellung digitaler Escape-Rooms

Digitalisierung naturwissenschaftlicher Begabungsförderung

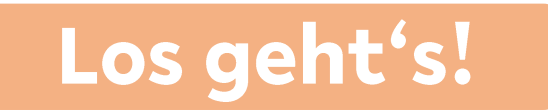

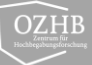

# Übersicht Planungshilfe

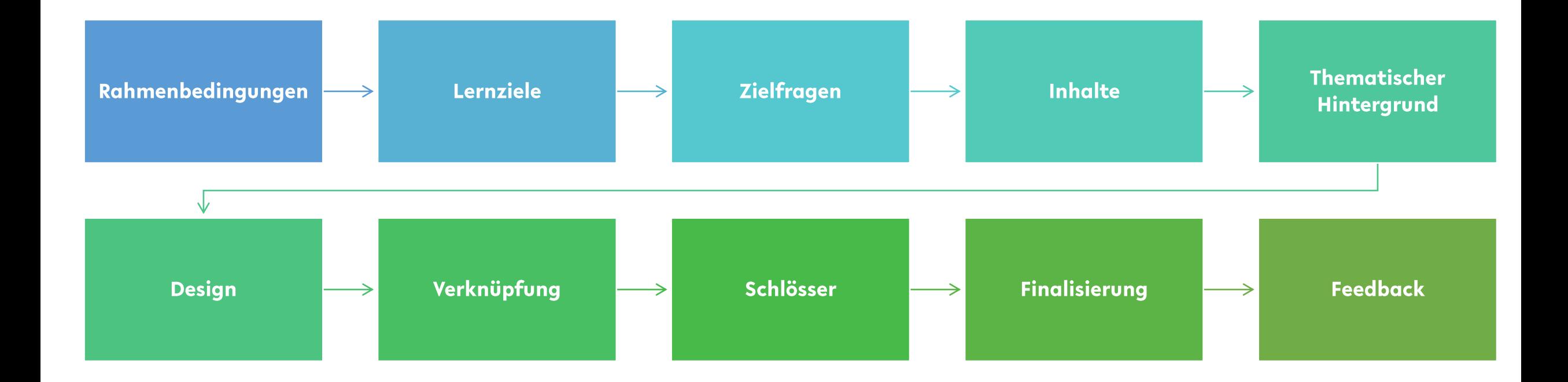

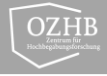

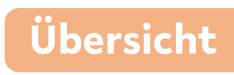

# Rahmenbedingungen

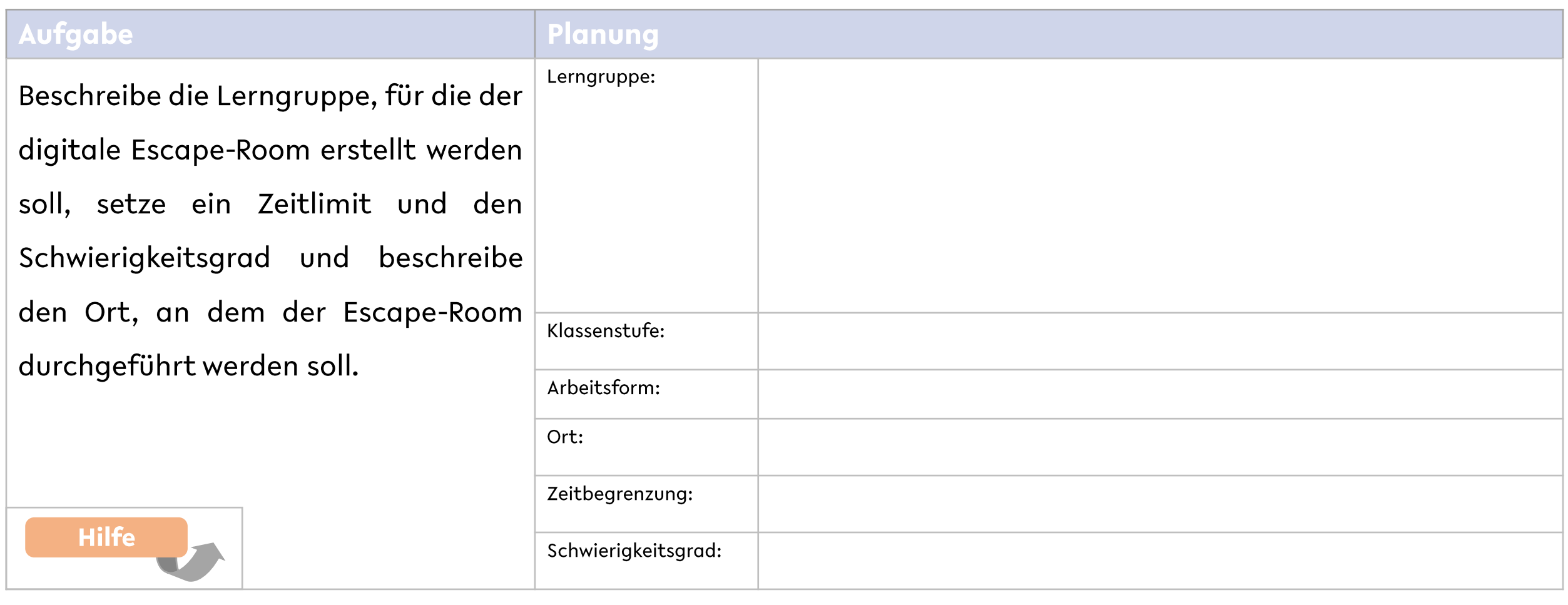

Rahmen

Zielfragen

**Thema** 

**Inhalte** 

**Design** 

 $\fbox{Finalisierung}$ 

Schlösser

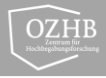

Übersicht

#### Lernziele

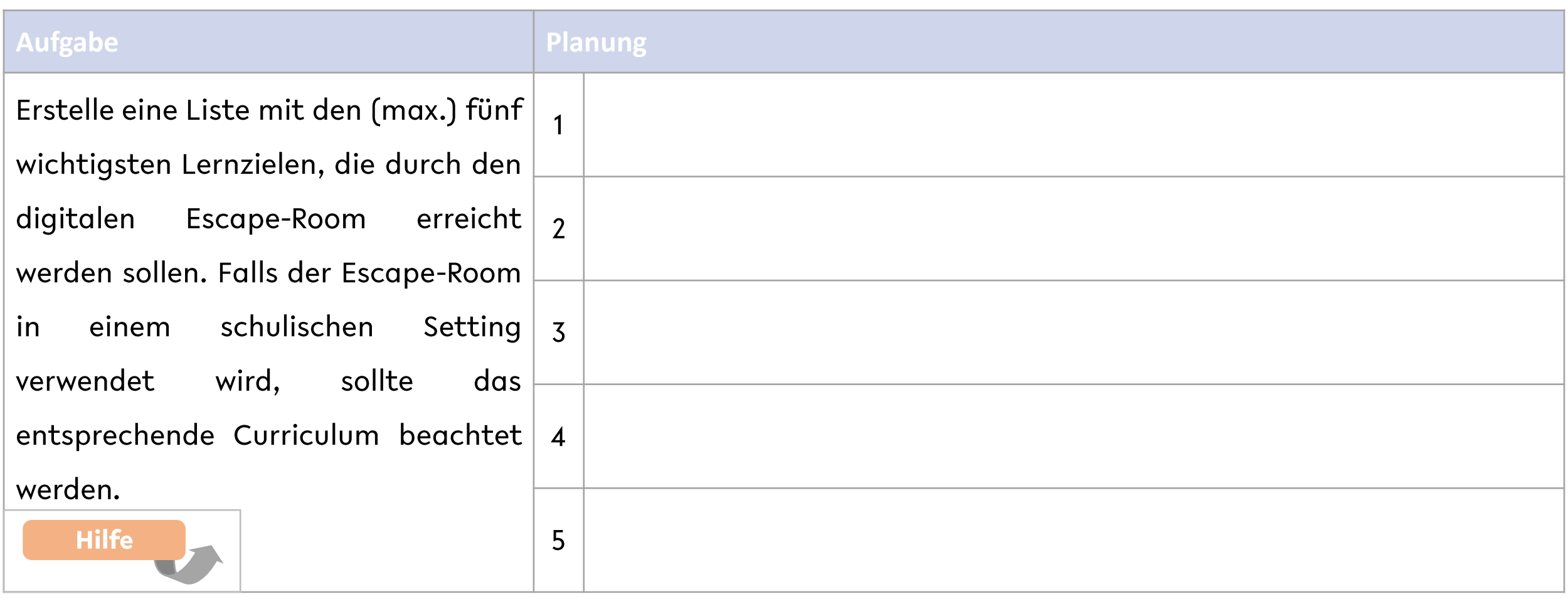

Rahmen

**Thema** 

**Inhalte** 

Schlösser

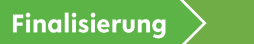

Zielfragen

Inhalte

**Thema** 

Lernziele

Rahmen

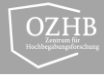

Übersicht

Finalisierung  $>$ 

**Feedback** 

### **Zielfragen**

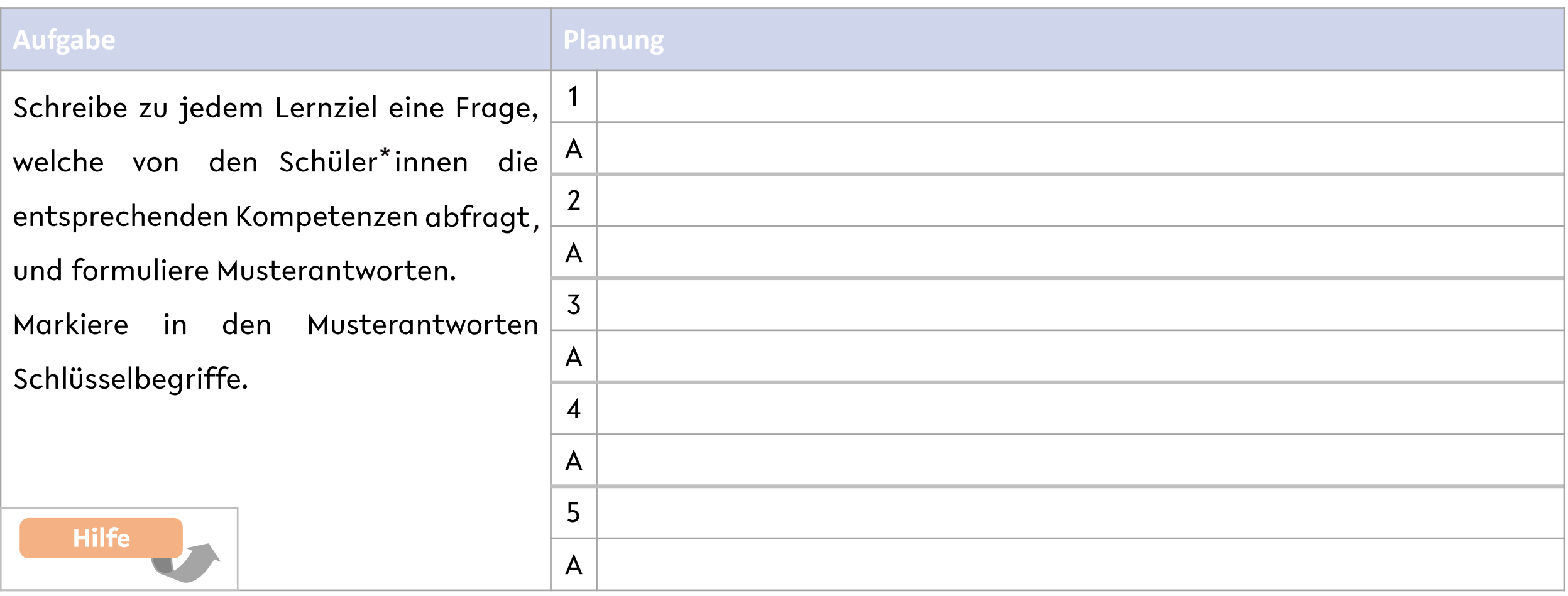

**Design** 

Verknüpfung

Schlösser

#### **Inhalte**

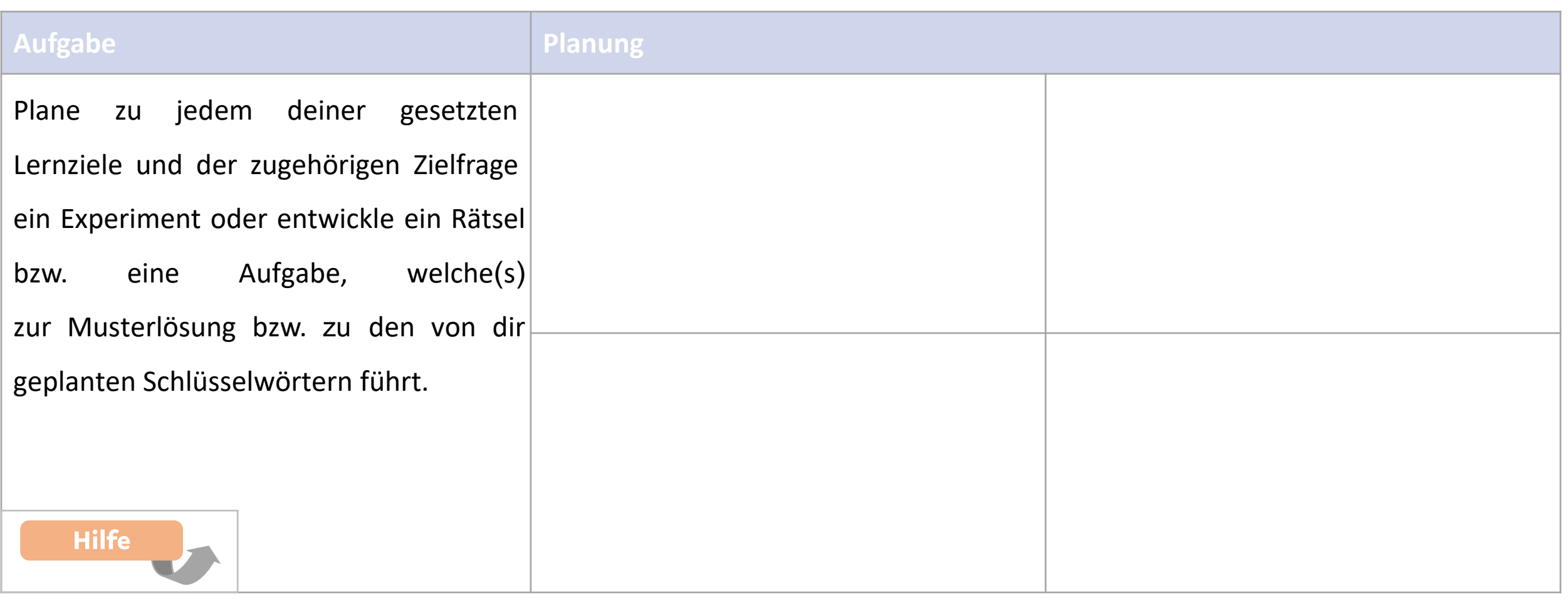

Schlösser

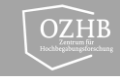

Übersicht

**[Rahmen](#page-3-0)** 

Lernziele

**Zielfragen** 

**Inhalte** 

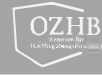

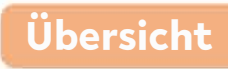

#### **Thematischer Hintergrund**

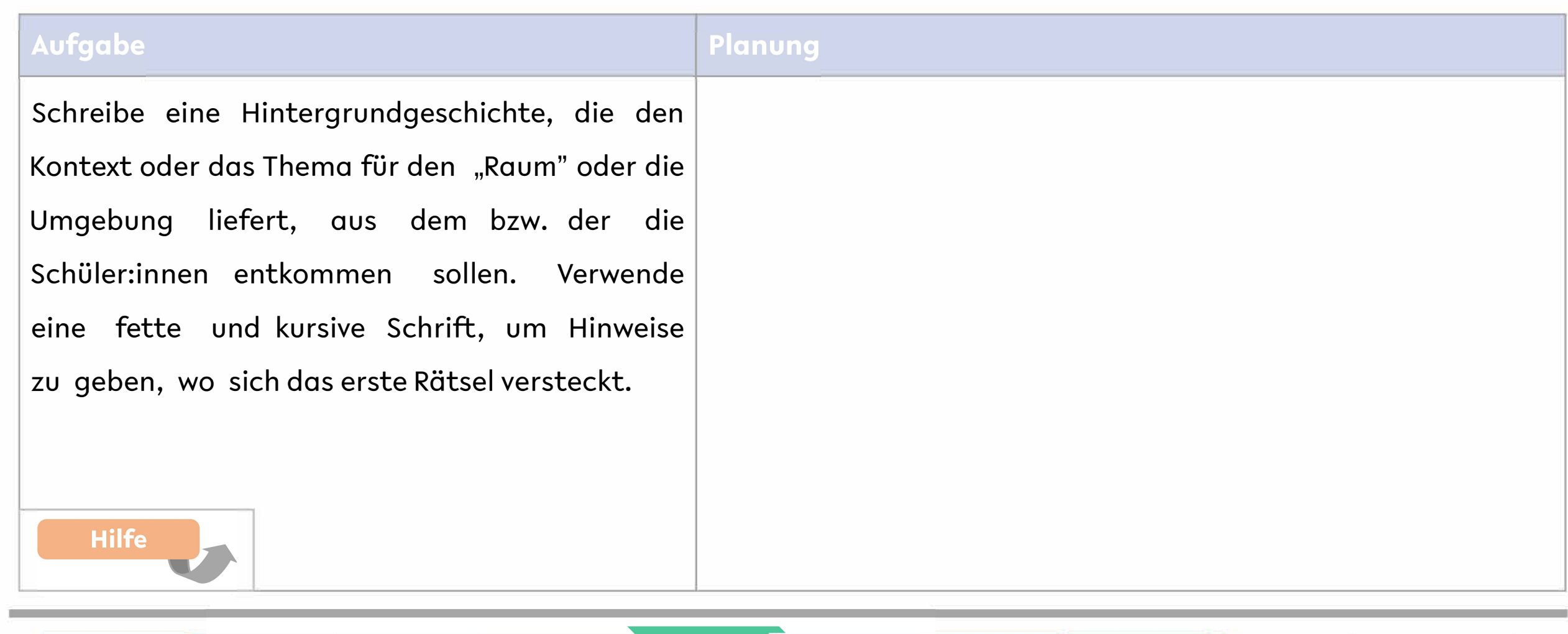

**Thema** 

**[Schlösser](#page-10-0)** 

Verknüpfung

**Design** 

**Finalisierung** 

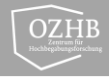

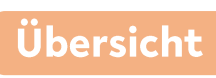

Finalisierung  $>$ 

Feedback

Schlösser

#### Design

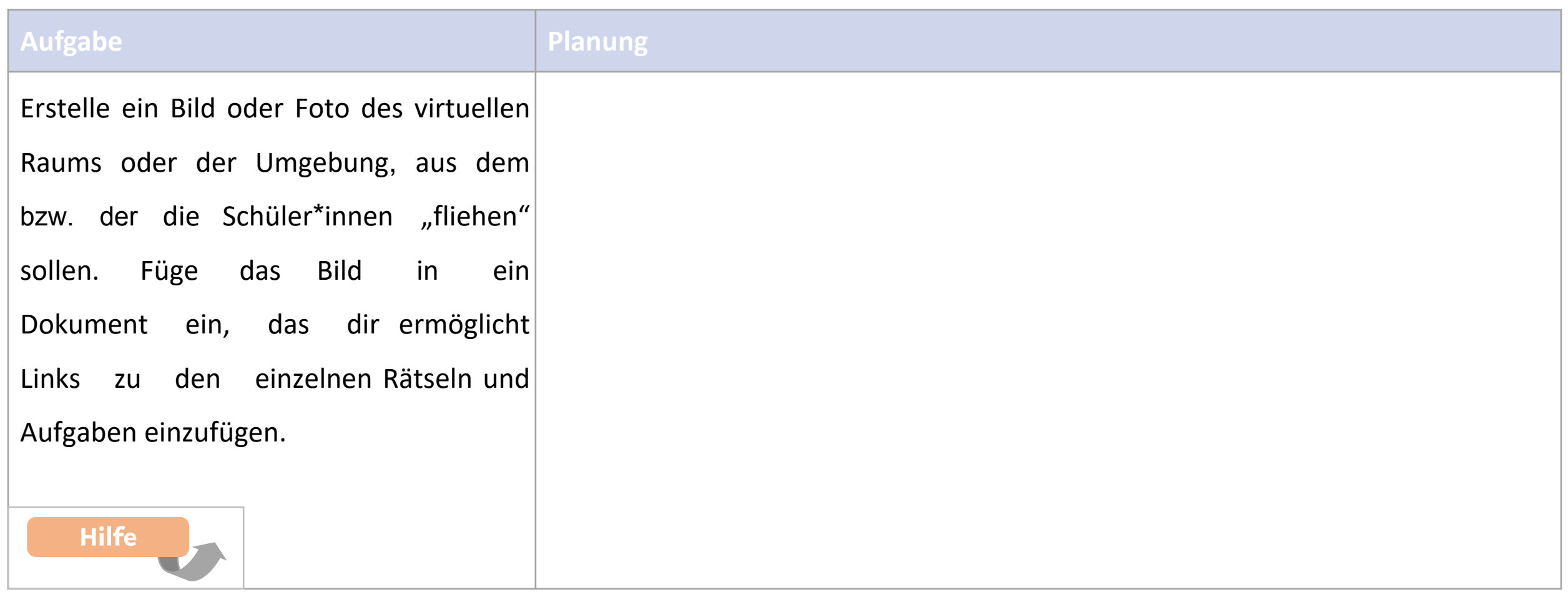

Rahmen

 $\sqrt{\frac{1}{2}$ Thema

**Inhalte** 

Design Verknüpfung

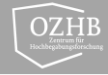

Übersicht

# Verknüpfung

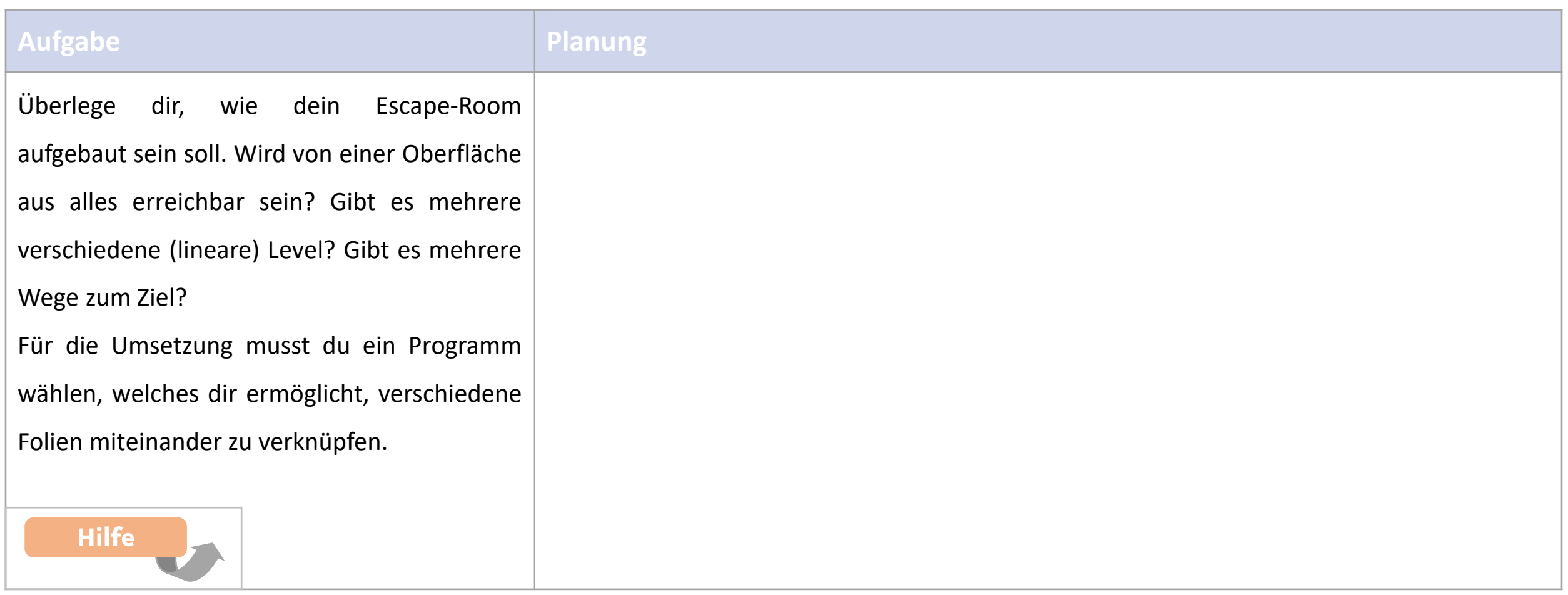

Rahmen

**Thema** 

Inhalte

**Design** 

Verknüpfung  $\Big\}$ 

Schlösser

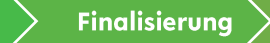

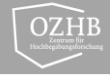

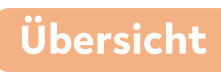

#### <span id="page-10-0"></span>Schlösser

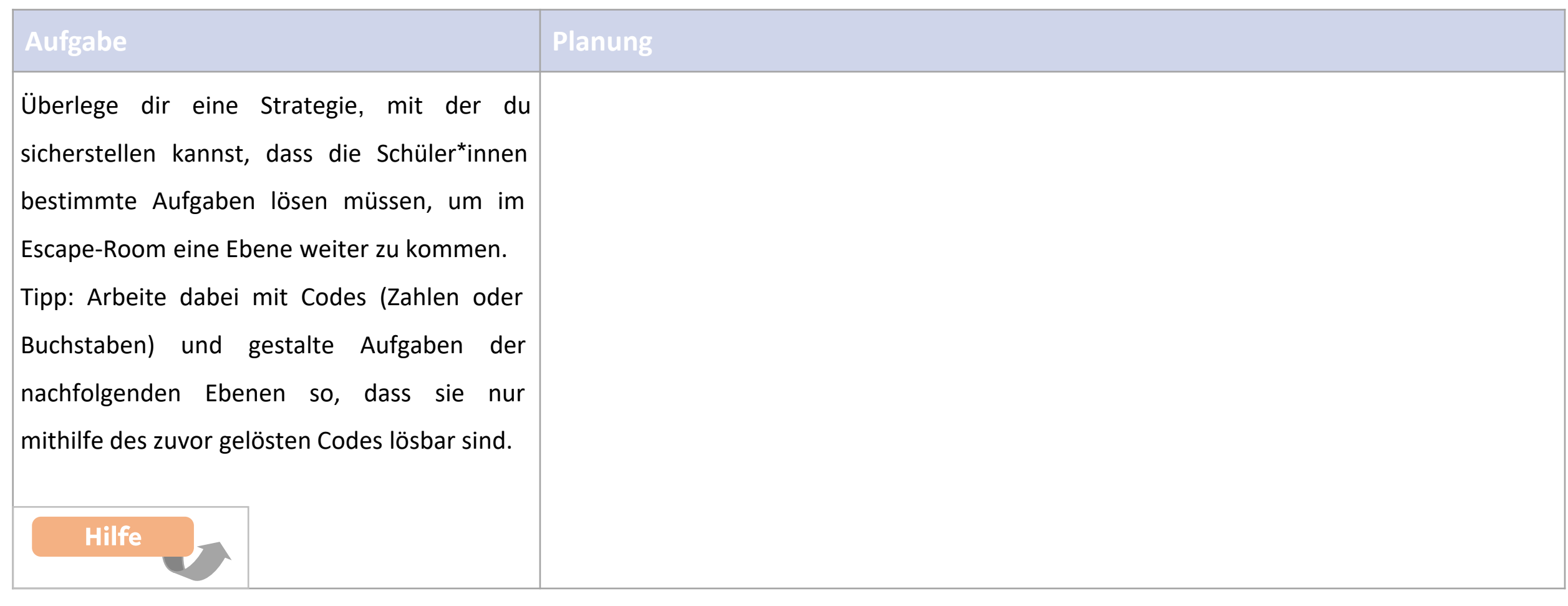

Rahmen

**Thema** 

Inhalte

Design Verknüpfung

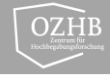

Übersicht

### Finalisierung

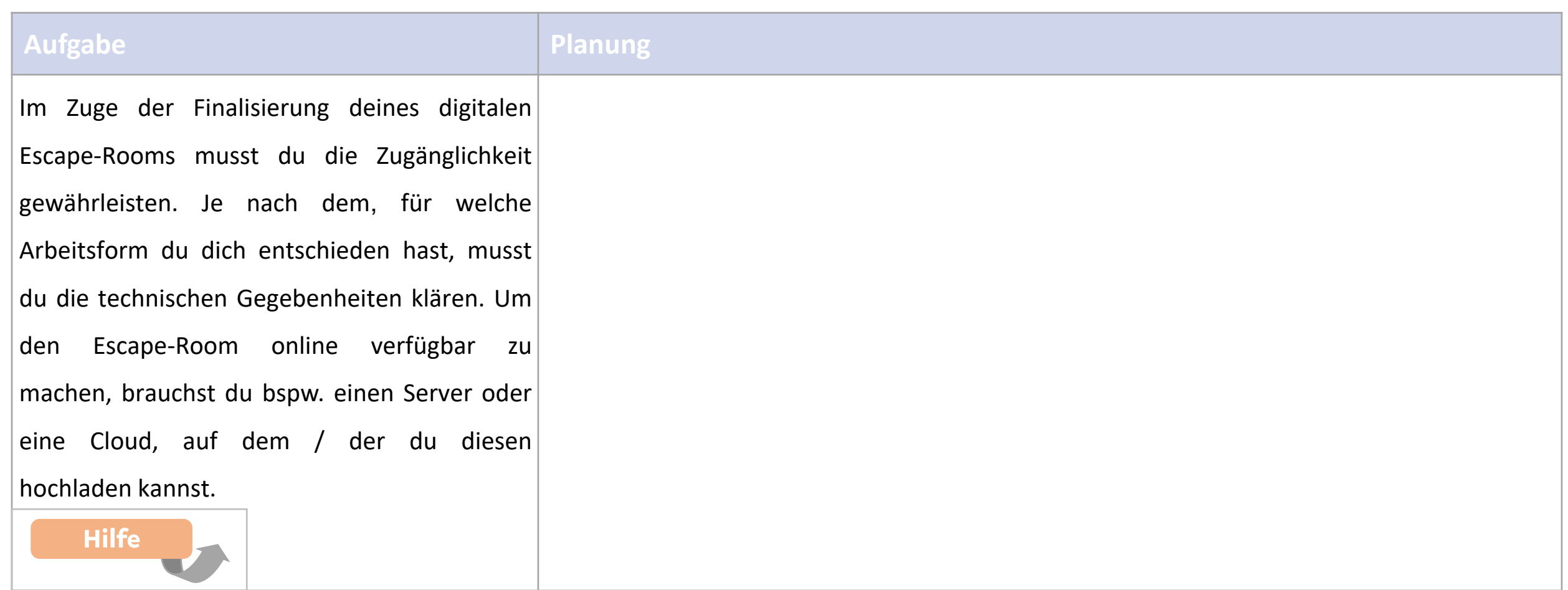

Rahmen

Inhalte

**Design** 

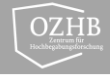

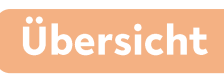

#### **Feedback**

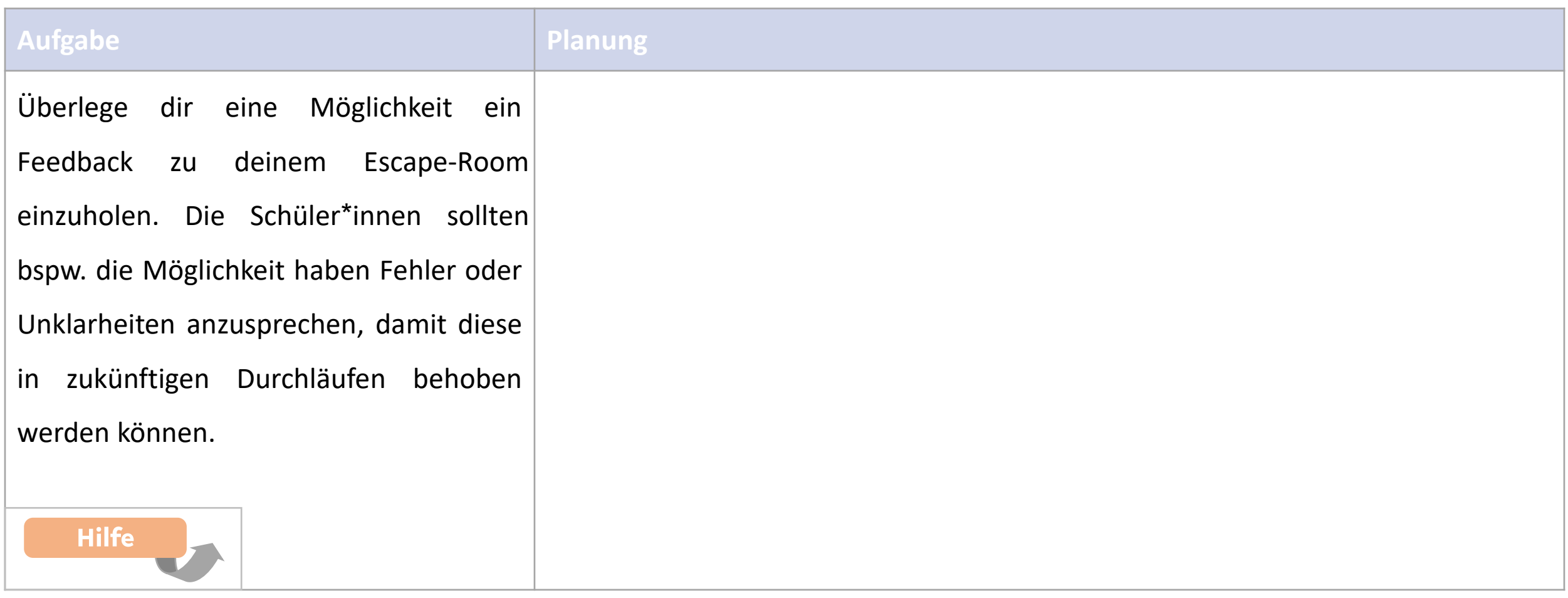

Rahmen

Inhalte

Schlösser

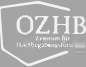

# **Hilfe zu Rahmenbedingungen**

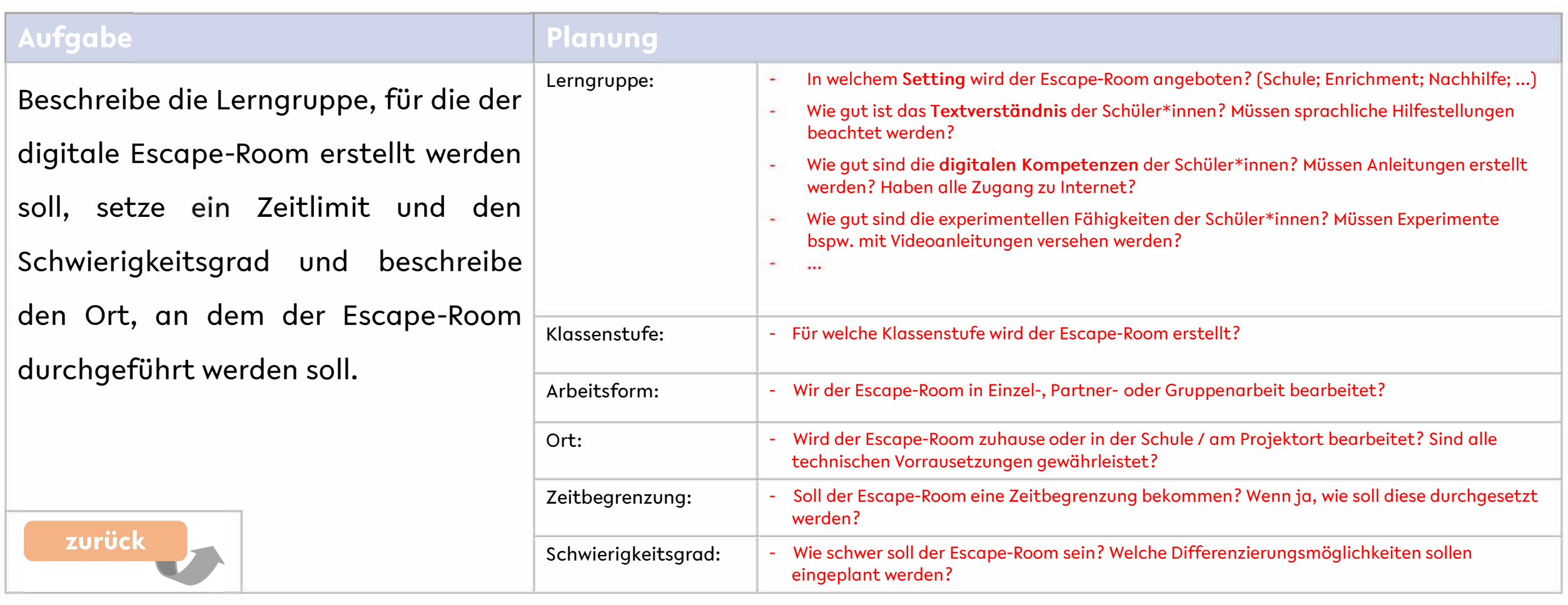

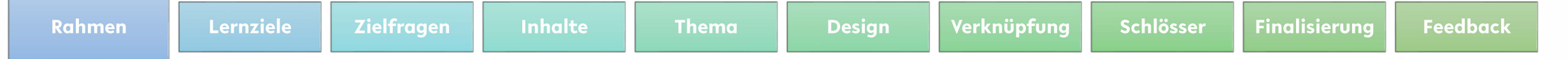

Rahmen

Lernziele

Zielfragen

**Inhalte** 

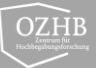

### Hilfe zu Lernzielen

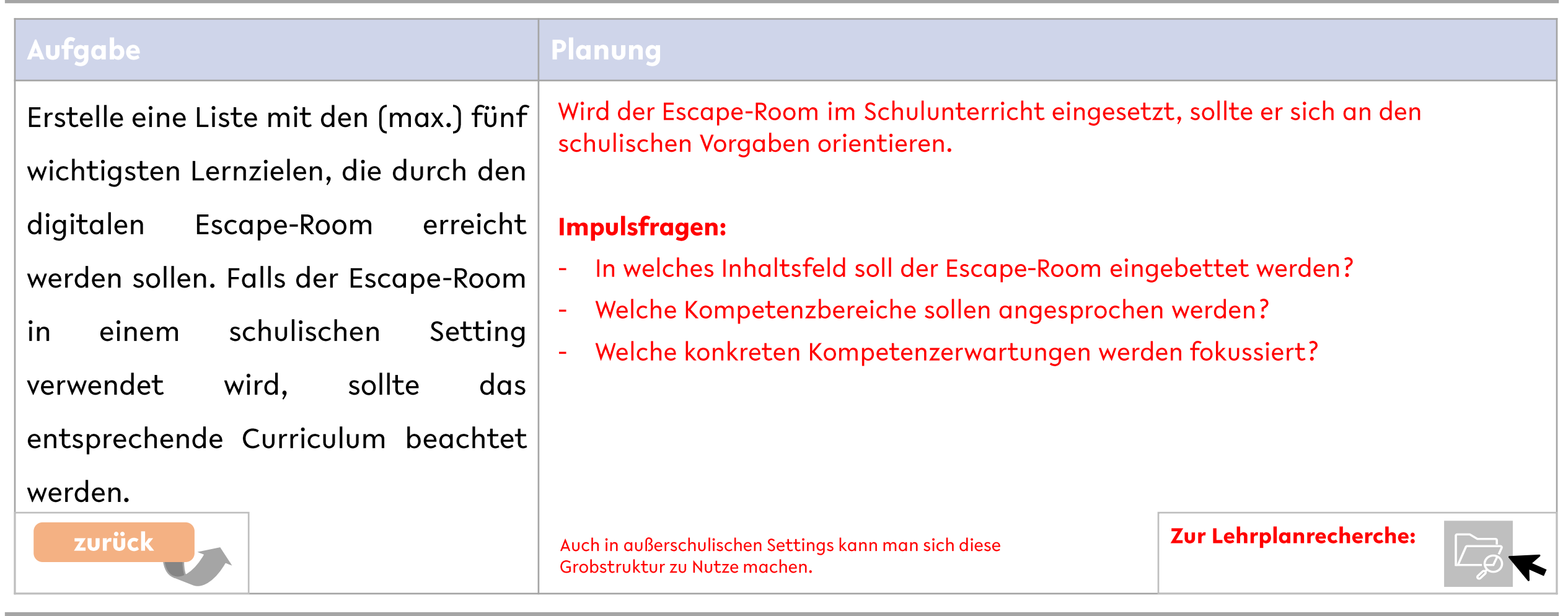

**Thema** 

**Design** 

Verknüpfung

Schlösser

**Finalisierung** 

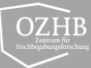

### Hilfe zu Zielfragen

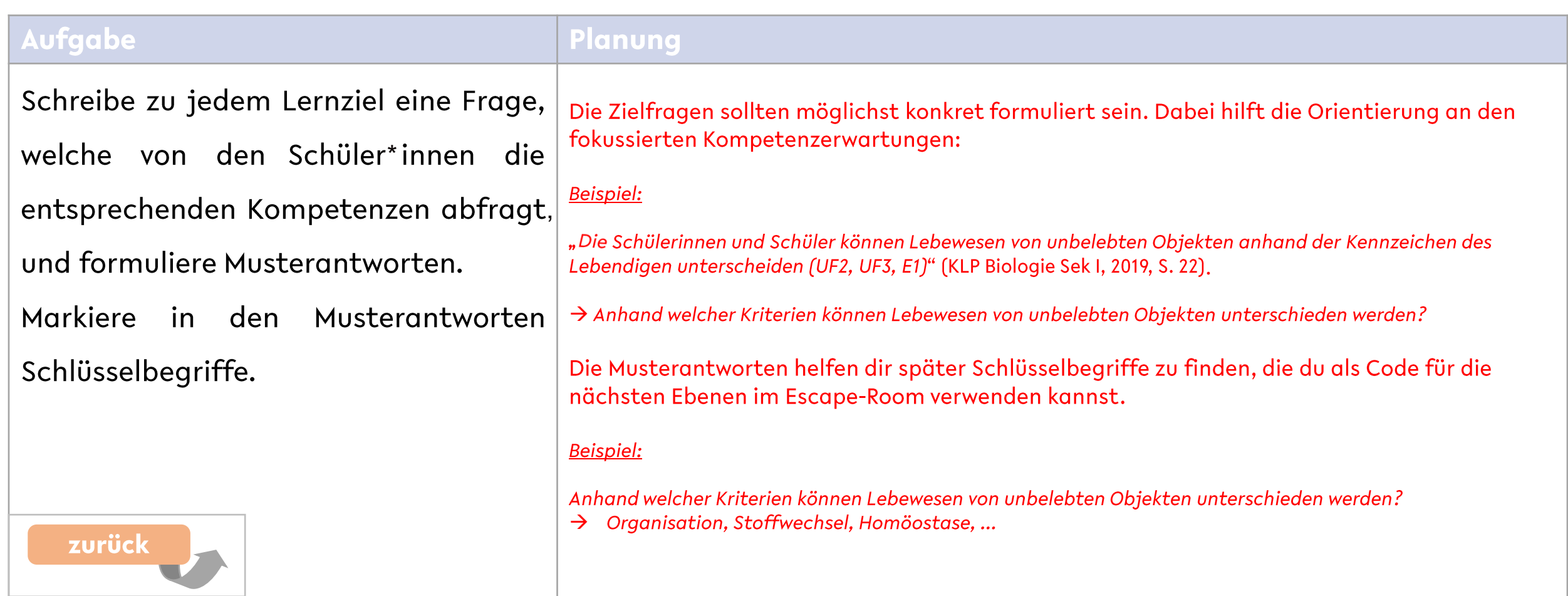

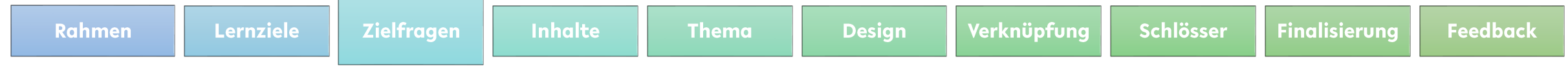

#### OZHB

## **Hilfe zu Inhalten**

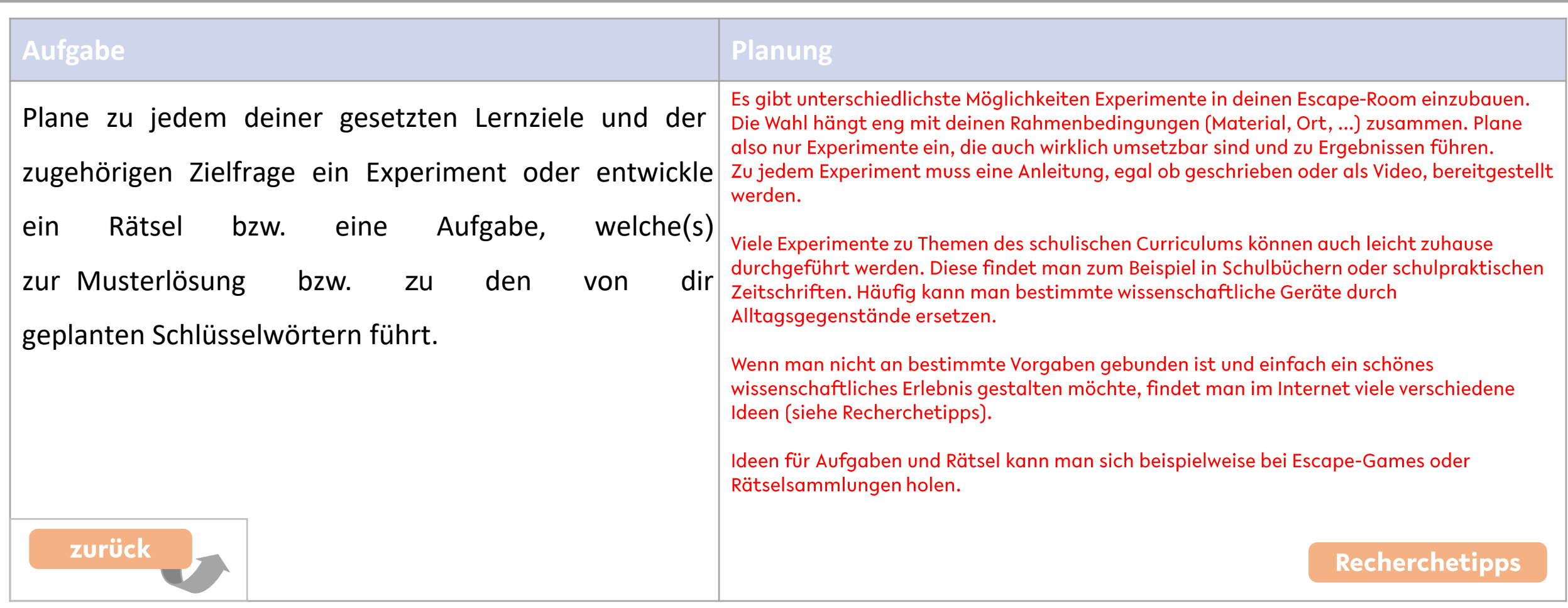

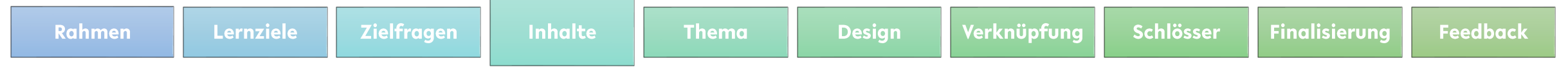

#### $\overline{\underset{\scriptscriptstyle{\text{maximize}}}{\underset{\scriptscriptstyle{\text{max}}}{\bigtriangleup}}}\,\overline{\text{DZHB}}$

### **Hilfe zu Inhalten**

#### Recherchetipps

#### **Experimente:**

- Komm mach MINT
- Haus der kleinen Forscher  $\overline{a}$
- SimplyScience  $\overline{\phantom{a}}$
- Goethe Universität Frankfurt  $\overline{a}$
- $\blacksquare$  $\ddotsc$

#### Simulationen:

- **PhET Interactive Simulations**
- **MINT** digital  $\overline{\phantom{a}}$
- $\ddots$

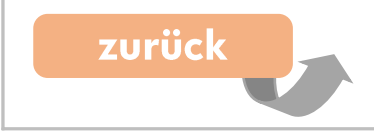

#### Zeitschriften und Broschüren

#### Open-Source:

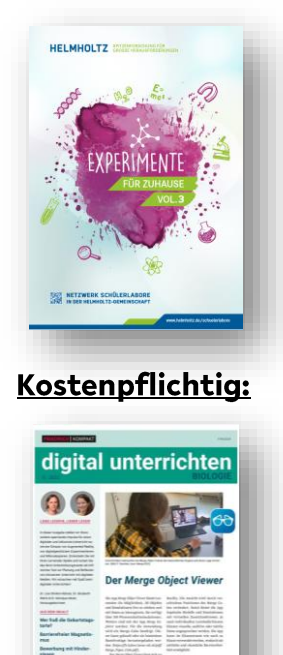

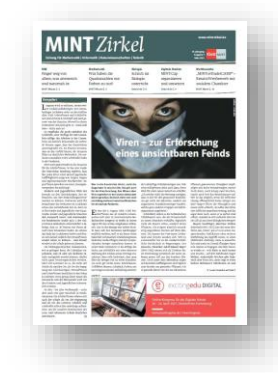

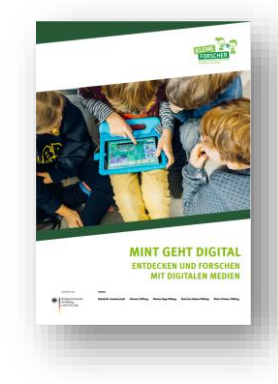

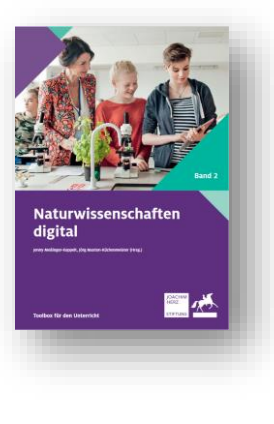

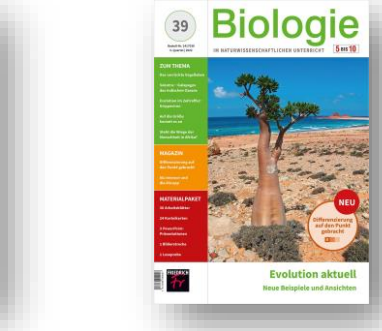

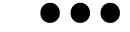

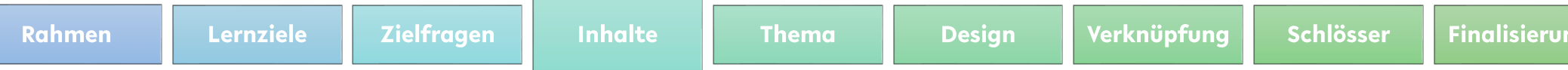

#### $\overrightarrow{OZHB}$

### Hilfe zu Thematischem Hintergrund

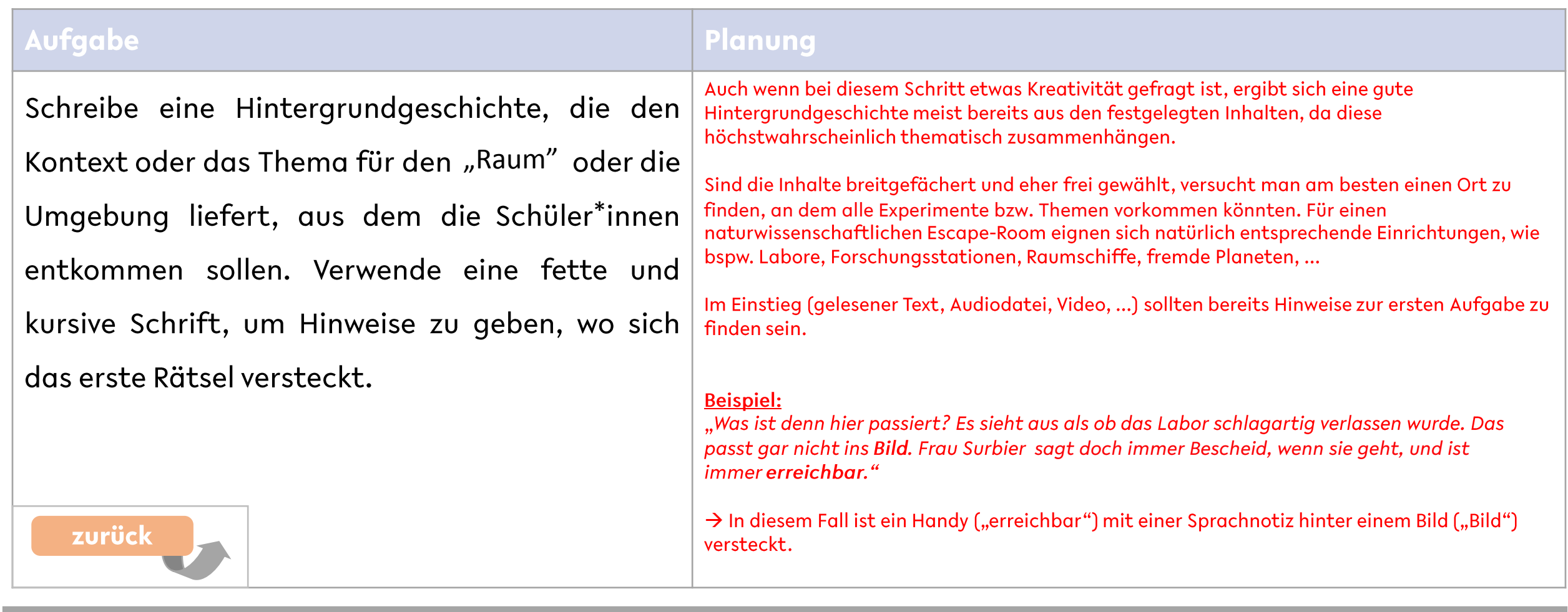

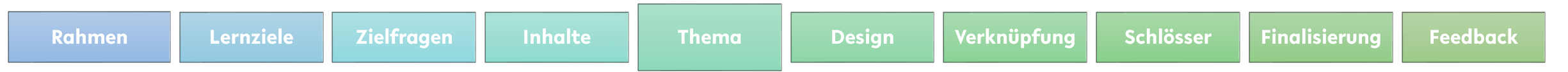

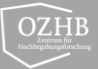

# **Hilfe zu Design**

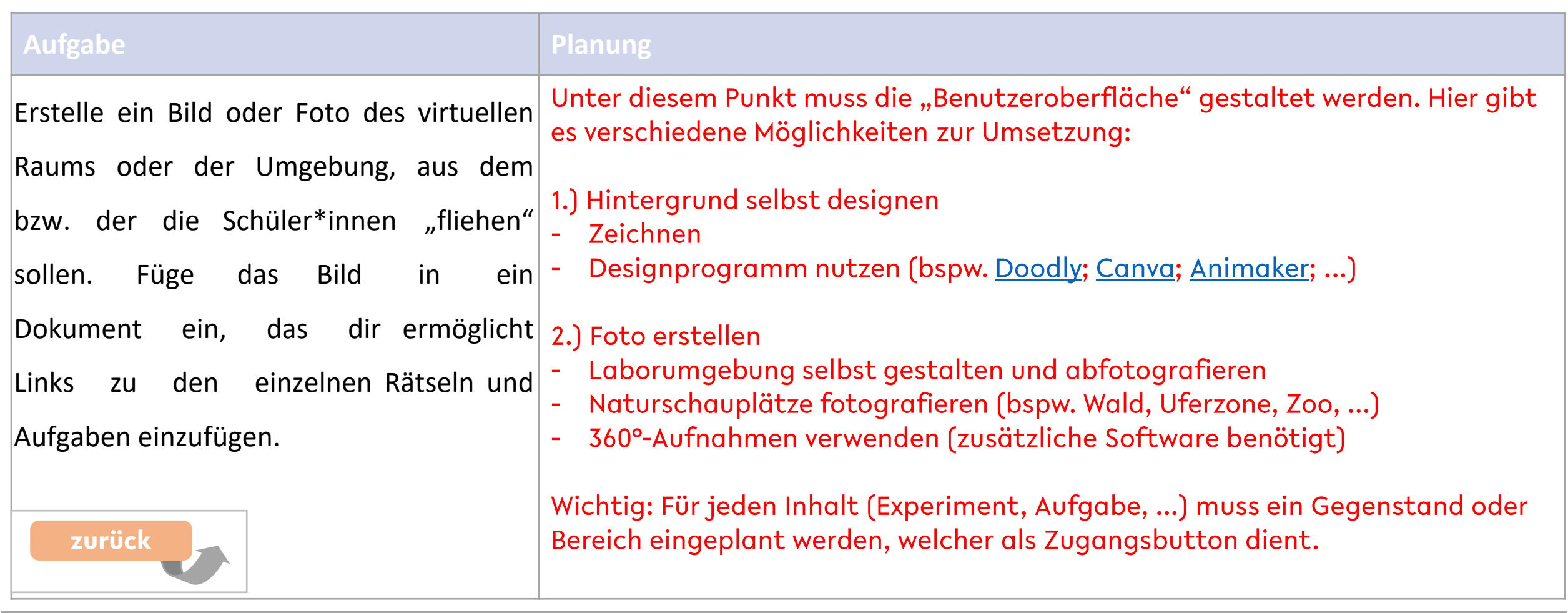

Rahmen

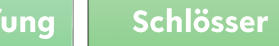

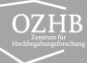

# Hilfe zu Verknüpfungen

#### **Aufgabe Planung**

Überlege dir, wie dein Escape-Room aufgebaut sein soll . Wird von einer Oberfläche aus alles erreichbar sein? Gibt es mehrere verschiedene (lineare) Level? Gibt es mehrere Weg zum Ziel?

Für die Umsetzung musst du ein Programm wählen, welches dir ermöglicht, verschiedene Folien miteinander zu verknüpfen .

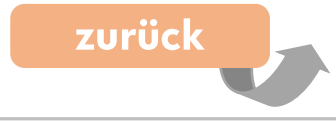

#### Es gibt verschiedene Möglichkeiten den Escape-Room aufzubauen:

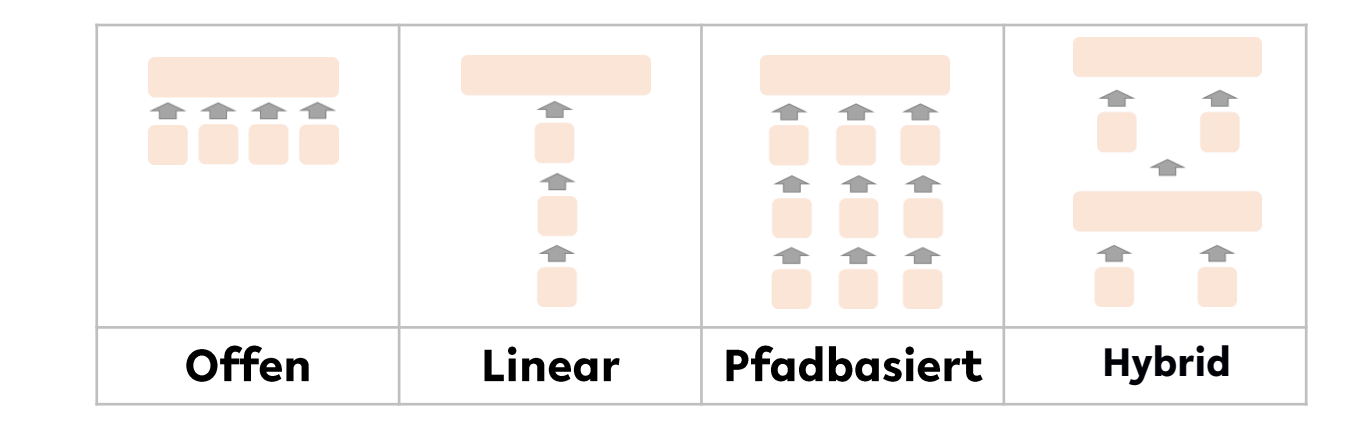

Außerdem benötigt man ein Programm, mit dem man den Online-Escape-Room gestalten kann. Empfehlungen und Hinweise zu Tutorials findest du mit Klick auf den "Software"-Button. **Software** 

Rahmen

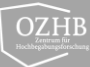

# Hilfe zu Verknüpfungen

#### Software Empfehlungen

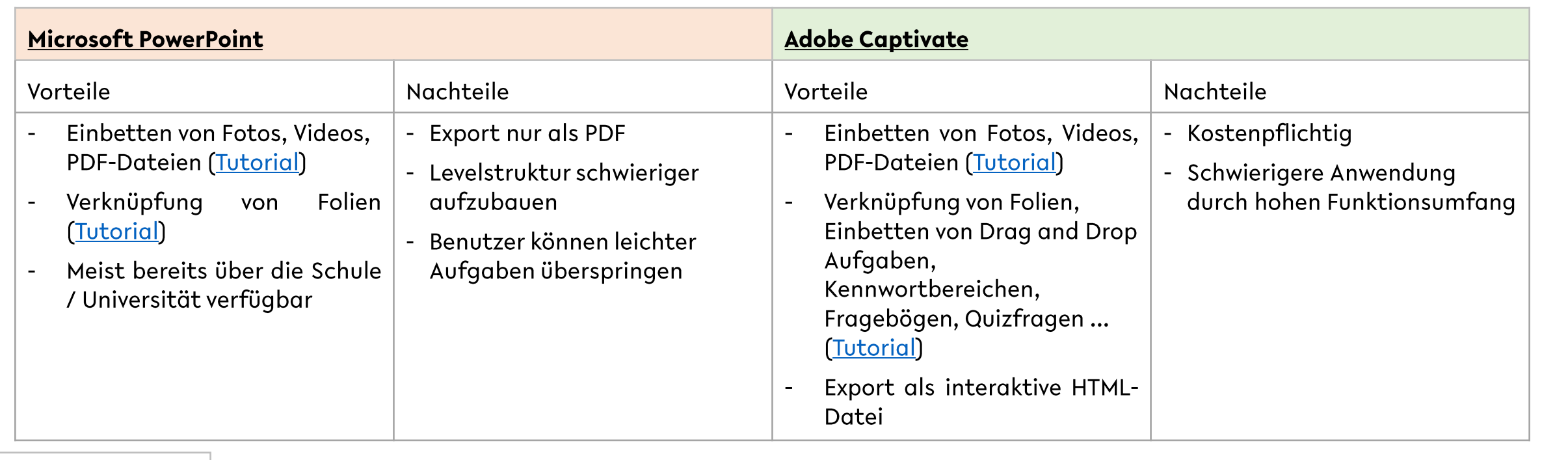

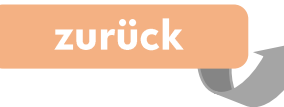

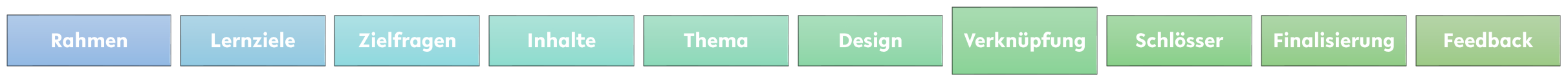

Rahmen

Lernziele

Zielfragen

**Inhalte** 

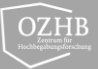

### Hilfe zu Schlössern

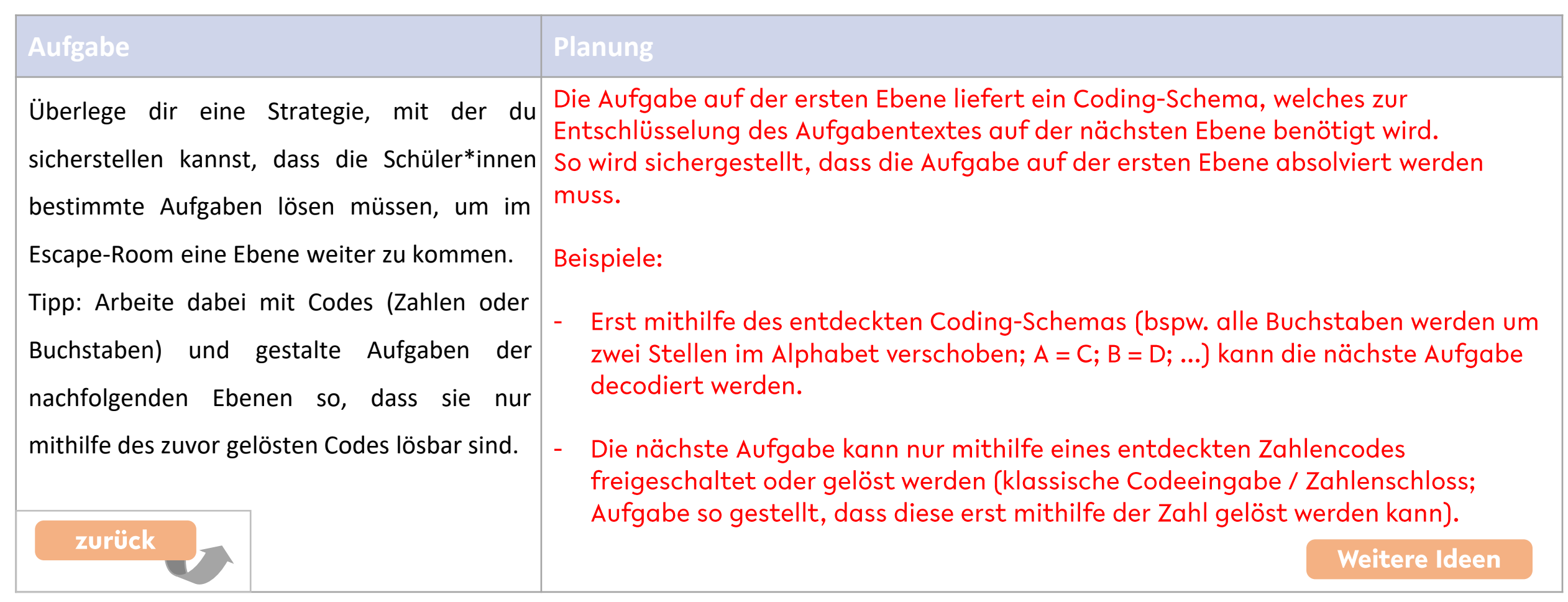

**Thema** 

Verknüpfung

**Design** 

Schlösser

**Finalisierung** 

Rahmen

Lernziele

Zielfragen

**Inhalte** 

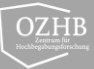

# **Hilfe zu Finalisierung**

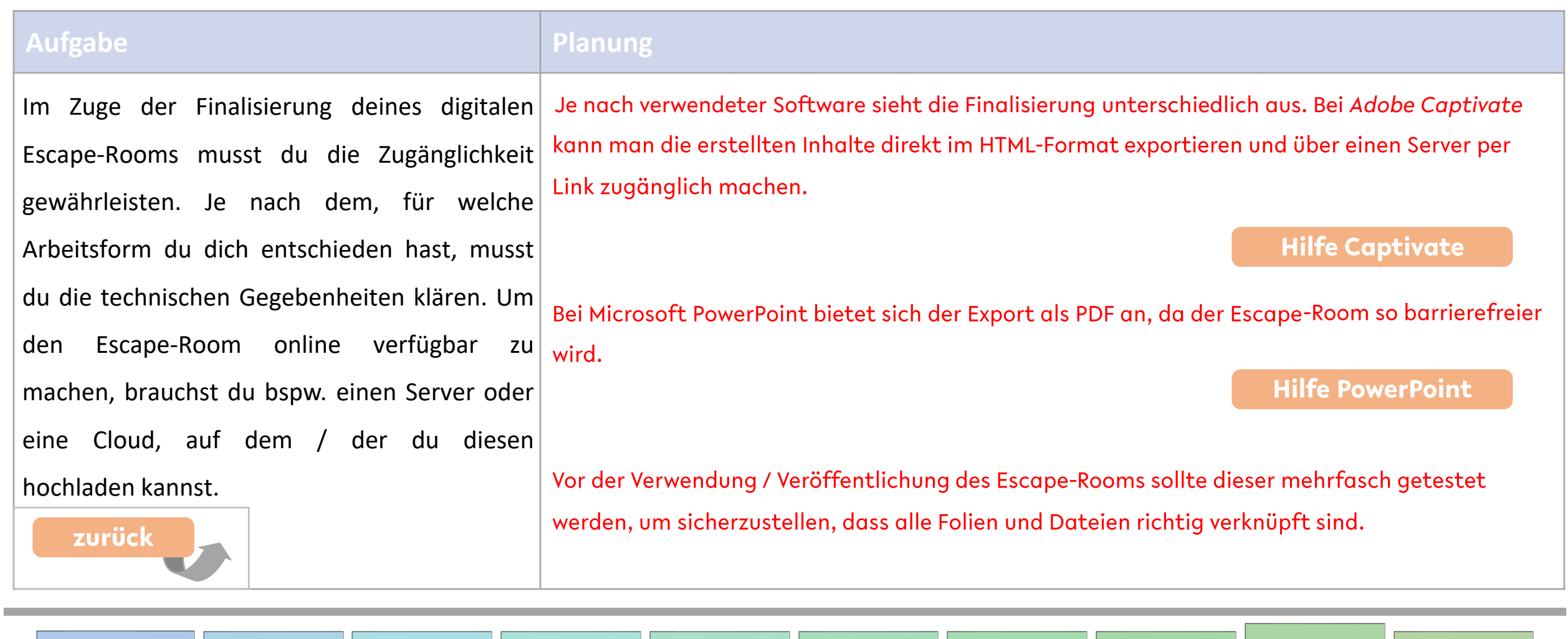

**Thema** 

Verknüpfung

**Design** 

Schlösser

**Finalisierung** 

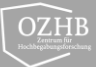

#### **Hilfe zu Feedback**

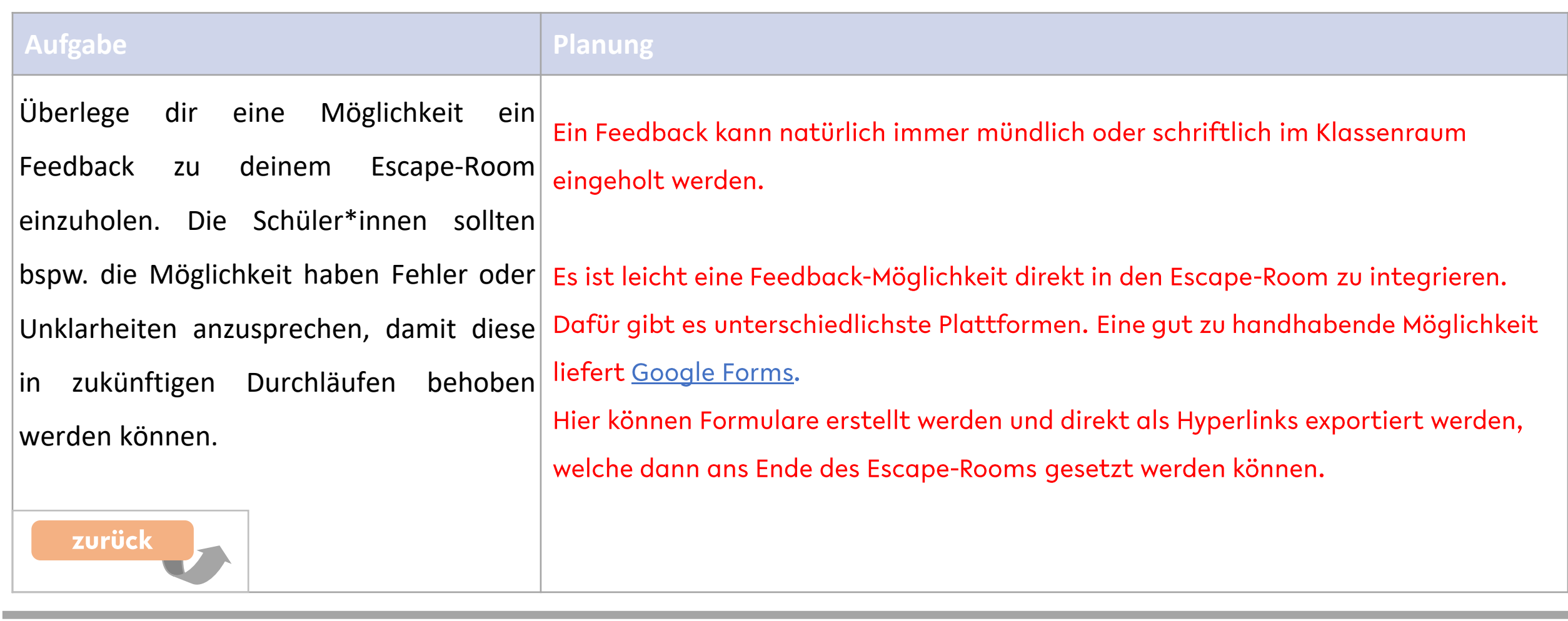

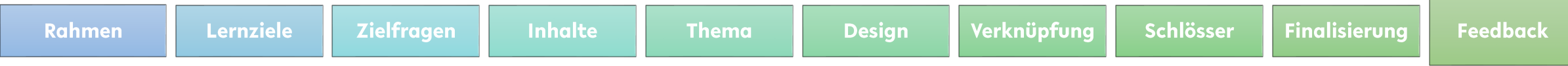

#### **Planungshilfe: Digitaler Escape-Room**

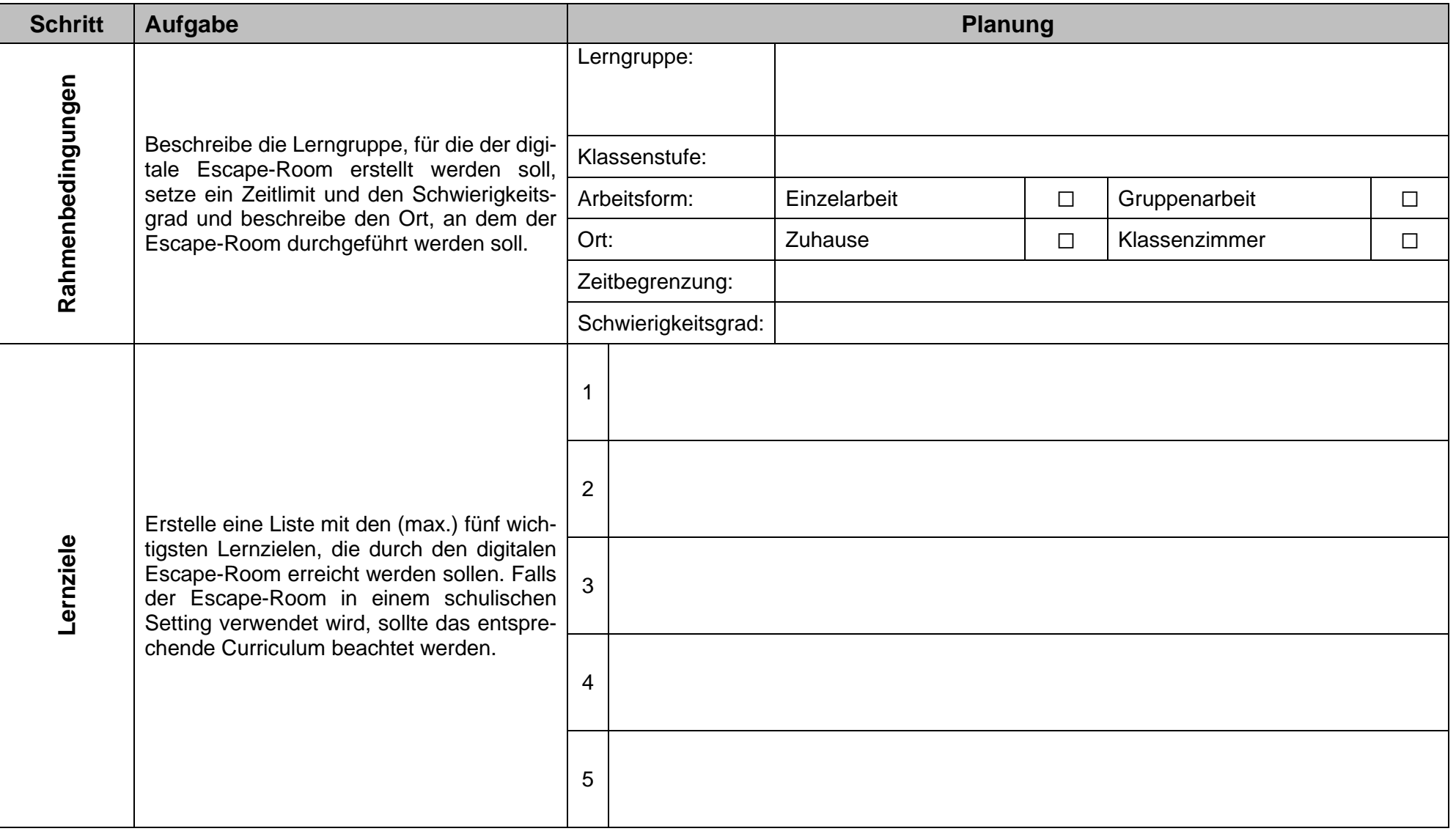

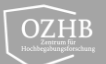

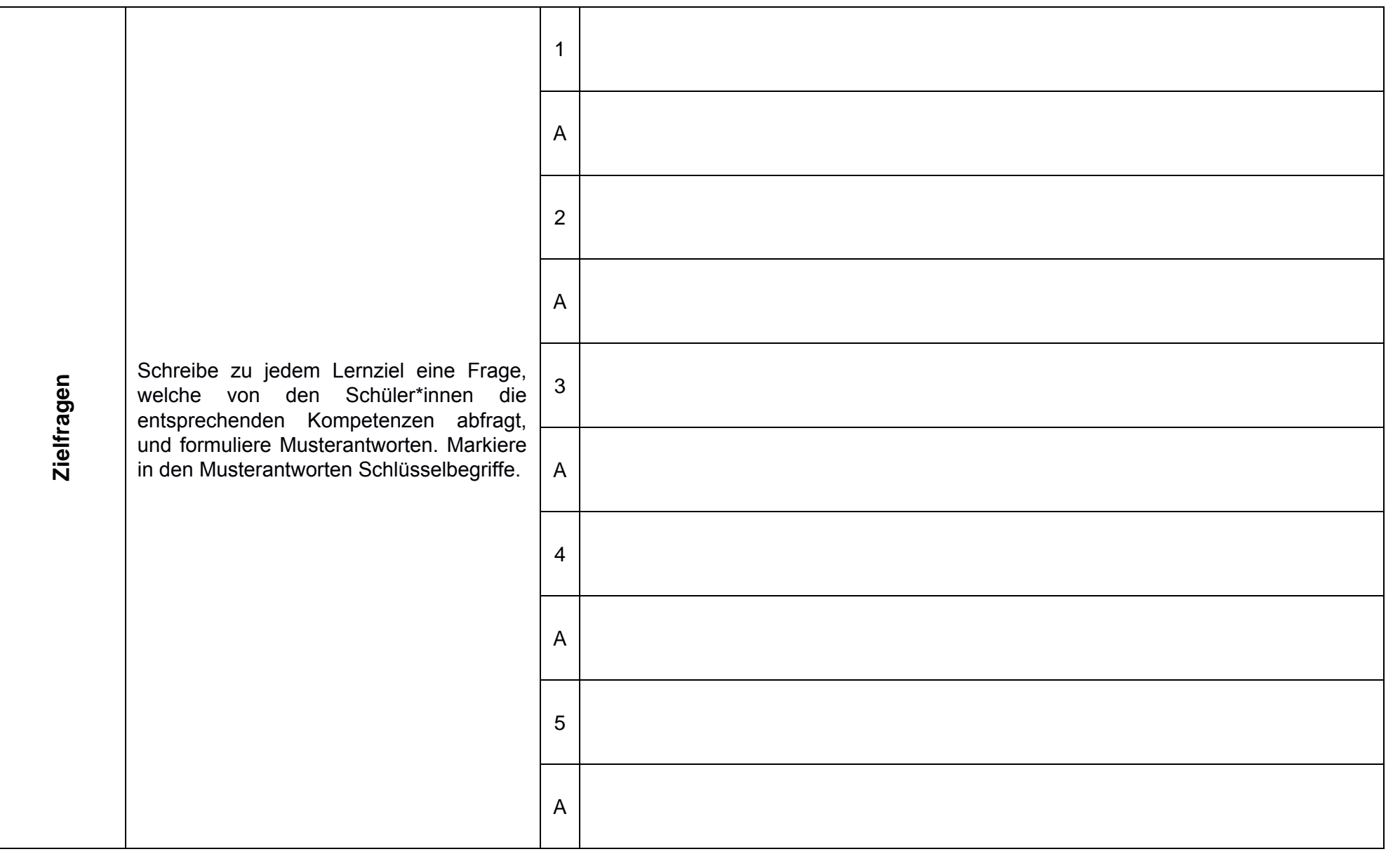

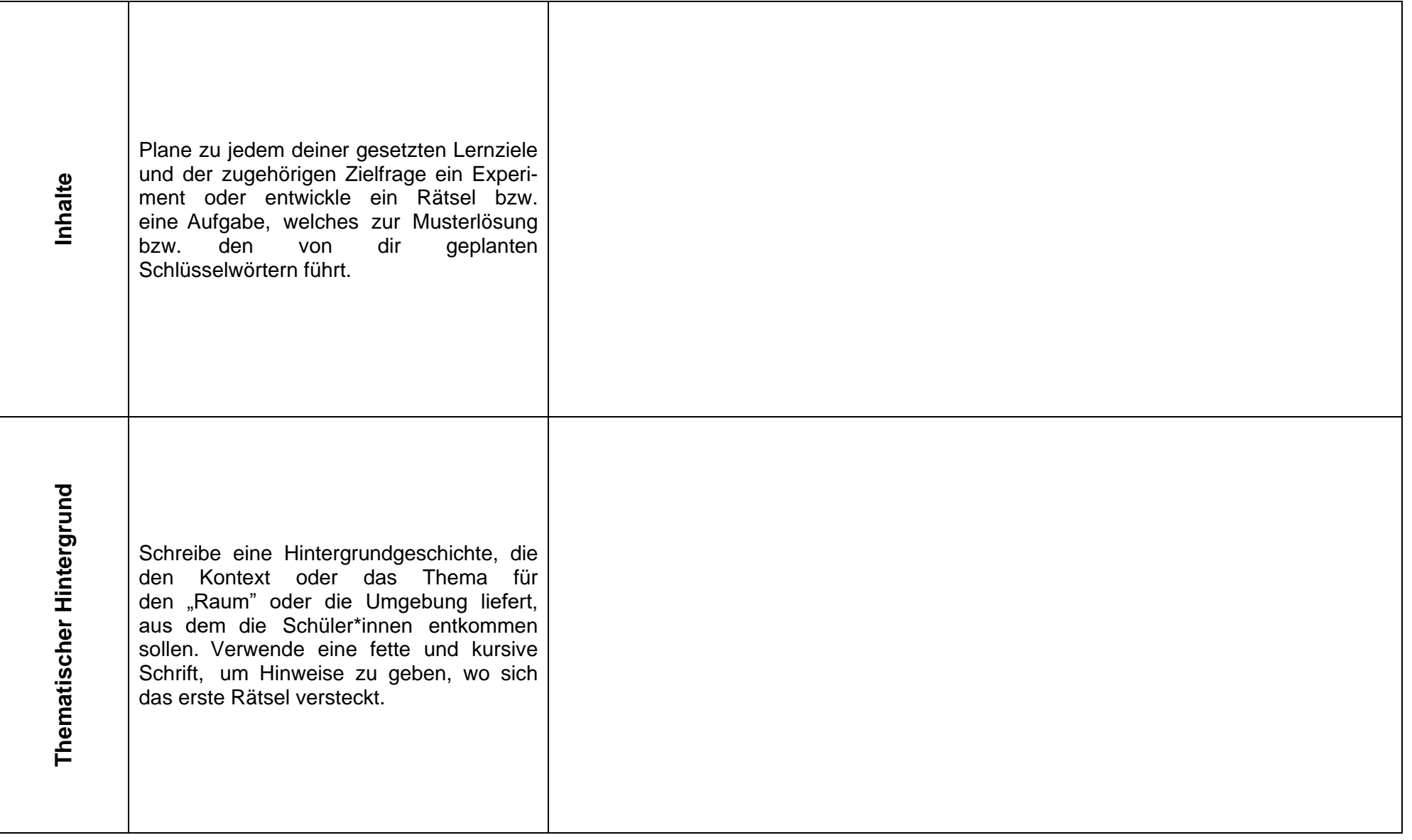

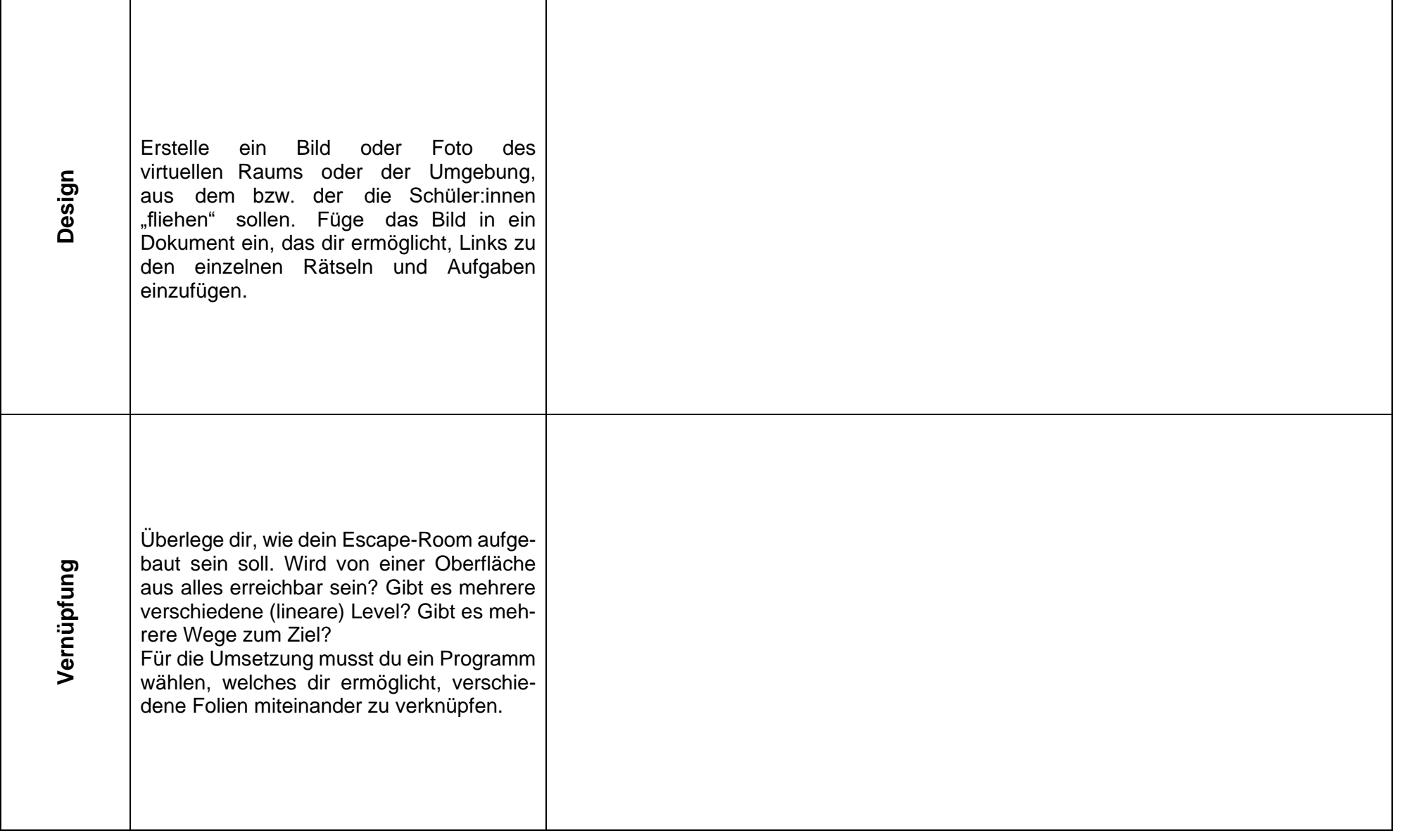

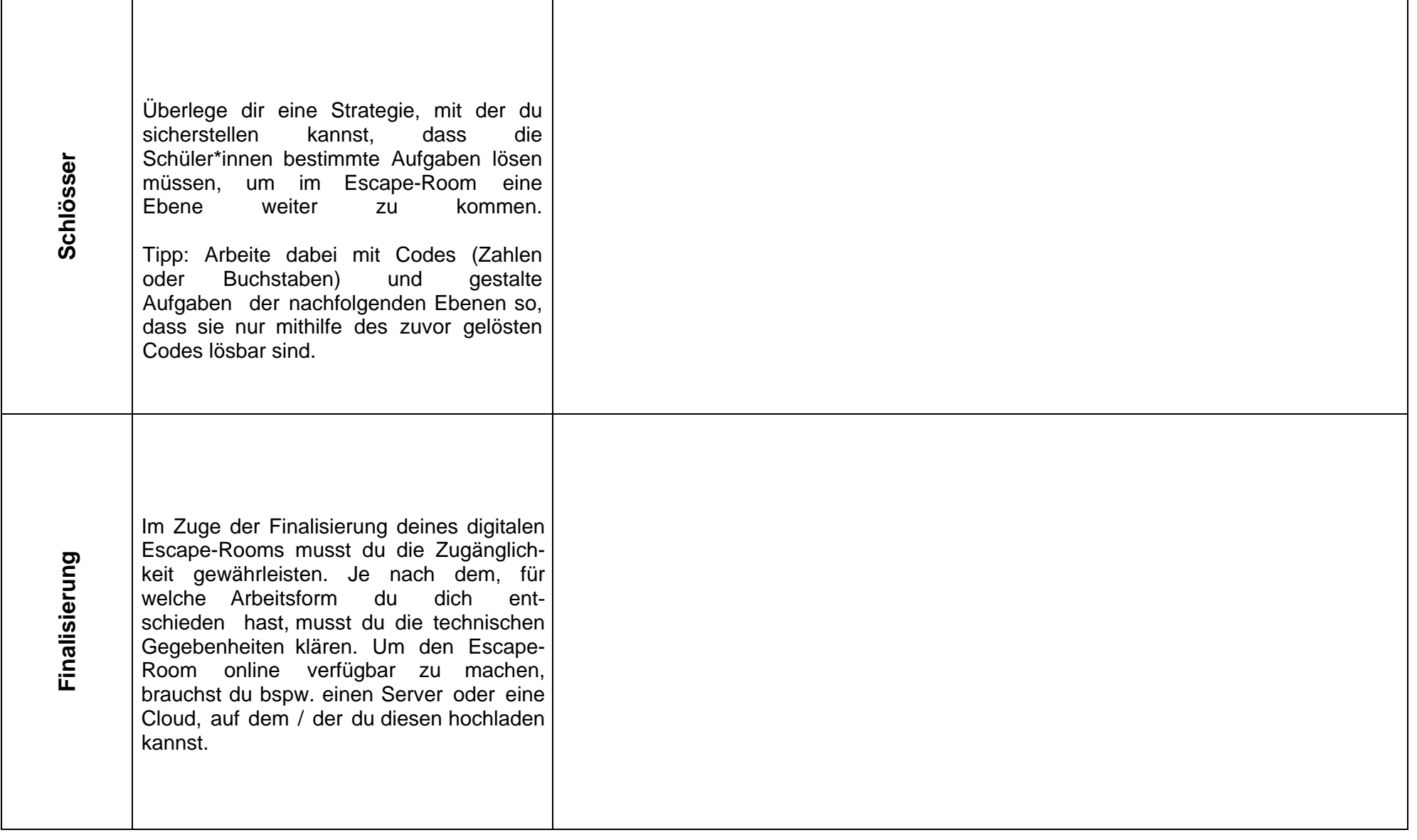

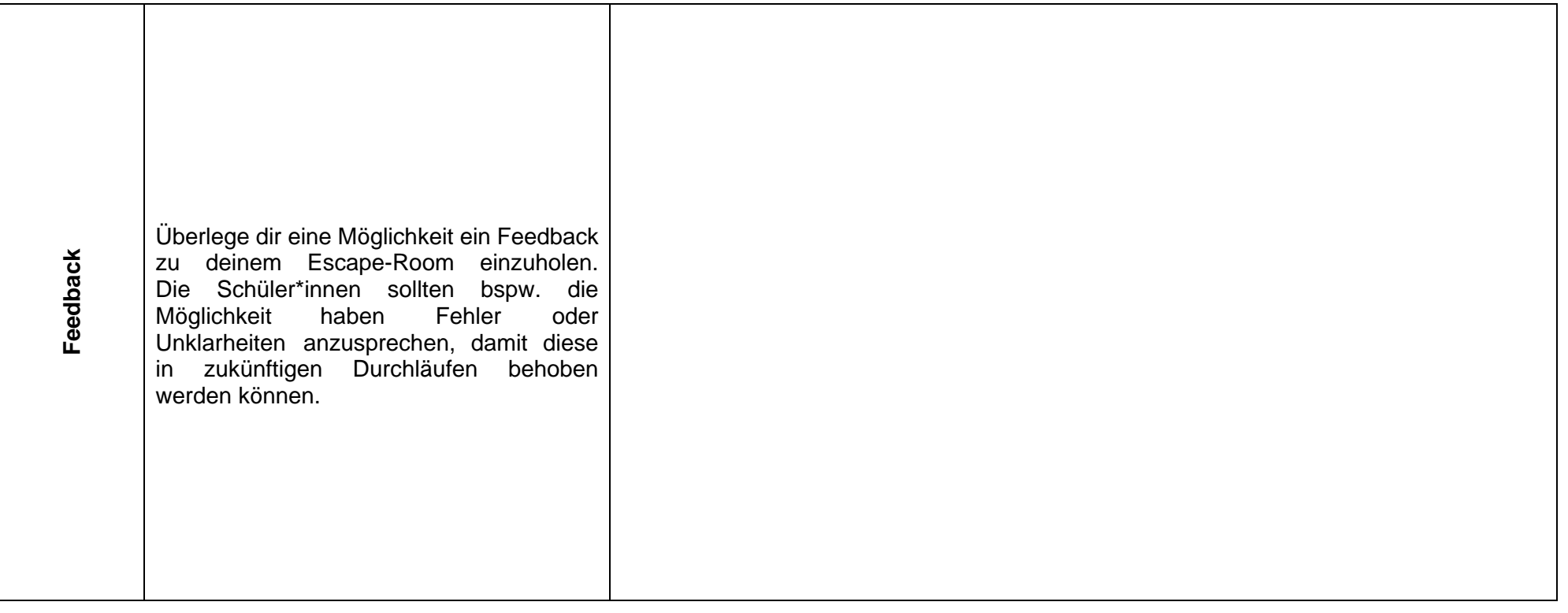